```
1 <?xml version="1.0" encoding="UTF-8"?><br>2 <?xml-stylesheet type="text/xsl" href
   <?xml-stylesheet type="text/xsl" href="fatturaordinaria_v1.2.1.xsl"?>
3 <p:FatturaElettronica xmlns:ds="http://www.w3.org/2000/09/xmldsig#"
   xmlns:p="http://ivaservizi.agenziaentrate.gov.it/docs/xsd/fatture/v1.2"
   xmlns:xsi="http://www.w3.org/2001/XMLSchema-instance" versione="FPR12">
4 <FatturaElettronicaHeader>
5 <DatiTrasmissione>
6 <IdTrasmittente>
7 <IdPaese>IT</IdPaese>
8 <IdCodice>00000001006</IdCodice>
9 </IdTrasmittente>
10 <ProgressivoInvio>00001</ProgressivoInvio>
11 <FormatoTrasmissione>FPR12</FormatoTrasmissione>
12 <CodiceDestinatario>3BT1S9Q</CodiceDestinatario>
13 </DatiTrasmissione>
14 <CedentePrestatore>
15 <DatiAnagrafici>
16 <IdFiscaleIVA>
17 <IdPaese>IT</IdPaese>
18 <IdCodice>00000001006</IdCodice>
19 </IdFiscaleIVA>
20 <CodiceFiscale>000000001006</CodiceFiscale><br>21 <Anagrafica>
21 <Anagrafica>
22 <Denominazione>RAGIONE SOCIALE</Denominazione>
23 </Anagrafica>
24 <RegimeFiscale>RF01</RegimeFiscale><br>25 </DatiAnagrafici>
25 </DatiAnagrafici><br>26 </br/>Sede>
26 < Sede><br>27 < C
27 < CIndirizzo>VIA XXXX, 22</Indirizzo><br>28 < CAP>00XXX</CAP>
28 <CAP>00XXX</CAP><br>
<COMUNe>ROMA</Co
29 <Comune>ROMA</Comune><br>30 <Provincia>RM</Provin
30 <Provincia>RM</Provincia><br>
<Anazione>TT</Nazione>
31 <Nazione>IT</Nazione><br>32 </Sede>
32 </Sede><br>\frac{\angle\text{Sede}}{\angle\text{CedentePr}}33 </CedentePrestatore>
34 <CessionarioCommittente>
             35 <DatiAnagrafici>
36 <IdFiscaleIVA><br>37 <IdPaese>T
                   37 <IdPaese>IT</IdPaese>
38 <IdCodice>00488410010</IdCodice>
39 </IdFiscaleIVA>
40 <CodiceFiscale>00488410010</CodiceFiscale>
41 <Anagrafica>
42 <Denominazione>TELECOM ITALIA SPA</Denominazione>
43 </Anagrafica>
44 </DatiAnagrafici>
45 <Sede>
46 <Indirizzo>VIA GAETANO NEGRI 1</Indirizzo>
47 <CAP>20123</CAP>
48 < Comune>MILANO</Comune>
49 <Provincia>MI</Provincia>
50 <Nazione>IT</Nazione>
51 </Sede>
52 </CessionarioCommittente>
53 </FatturaElettronicaHeader>
54 <FatturaElettronicaBody>
55 <DatiGenerali>
56 <DatiGeneraliDocumento>
57 <TipoDocumento>TD01</TipoDocumento>
58 <Divisa>EUR</Divisa>
59 <Data>2018-XX-XX</Data>
60 <Numero>56000</Numero>
61 <ImportoTotaleDocumento>488.00</ImportoTotaleDocumento>
62 <Causale>FATTURA CLIENTE</Causale>
63 </DatiGeneraliDocumento>
64 <DatiOrdineAcquisto>
65 <IdDocumento>4510999999</IdDocumento>
66 <CodiceCIG>X1X211XXXX</CodiceCIG>
67 </DatiOrdineAcquisto>
68 <DatiRicezione>
69 <RiferimentoNumeroLinea>1</RiferimentoNumeroLinea>
70 <IdDocumento>5009999999</IdDocumento>
```
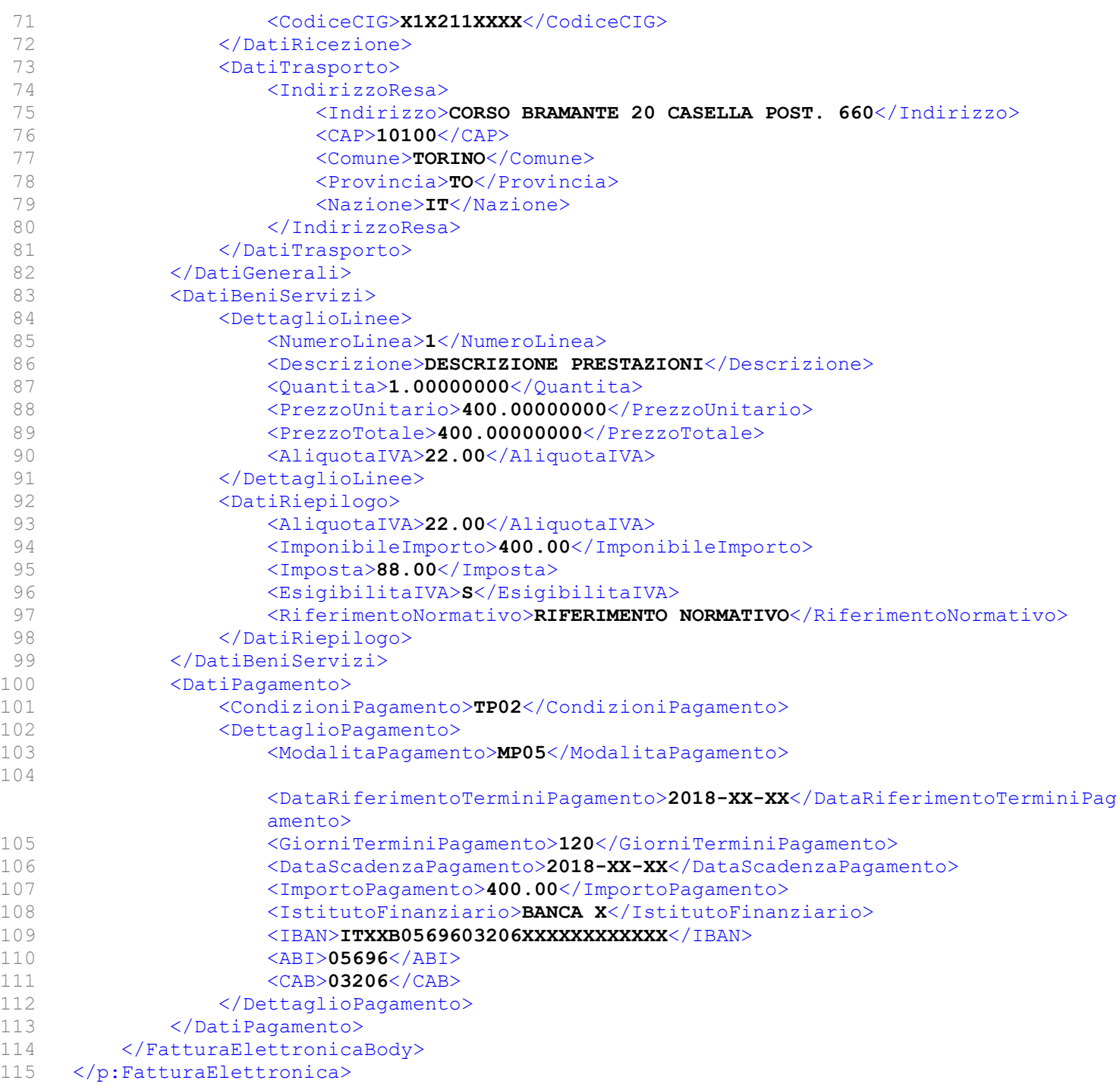